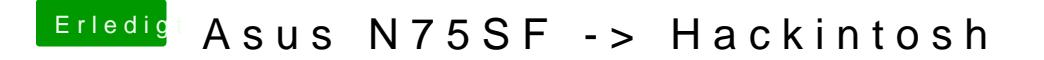

Beitrag von derHackfan vom 5. August 2016, 15:36

Du kannst die config.plist einfach auf den Schreibtisch ziehen, da öffne editieren (speichern nicht vergessen), anschließend dann einfügen/ersetzen.